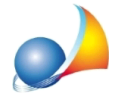

## Posso autenticare e trasmettere la richiesta di registrazione e i successivi adempimenti per i contratti di locazione ed affitto di immobili direttamente da Expert Locazioni Immobiliari senza bisogno di utilizzare Desktop Telematico e/o accedere al sito entratel?

Dalla versione 2020, Expert Locazioni Immobiliari permette - non solo di validare il file xml - ma anche di autenticarlo e di trasmetterlo direttamente senza dover utilizzare Desktop Telematico.

Al momento dell'esportazione del file xml verrano quindi proposte, una di seguito all'altra, le operazioni di:

- -validazione del file xml tramite modulo di controllo ministeriale
- autenticazione del file .dcm prodotto dalla funzione precedente
- trasmissione del file .ccf autenticato dalla funzione precedente

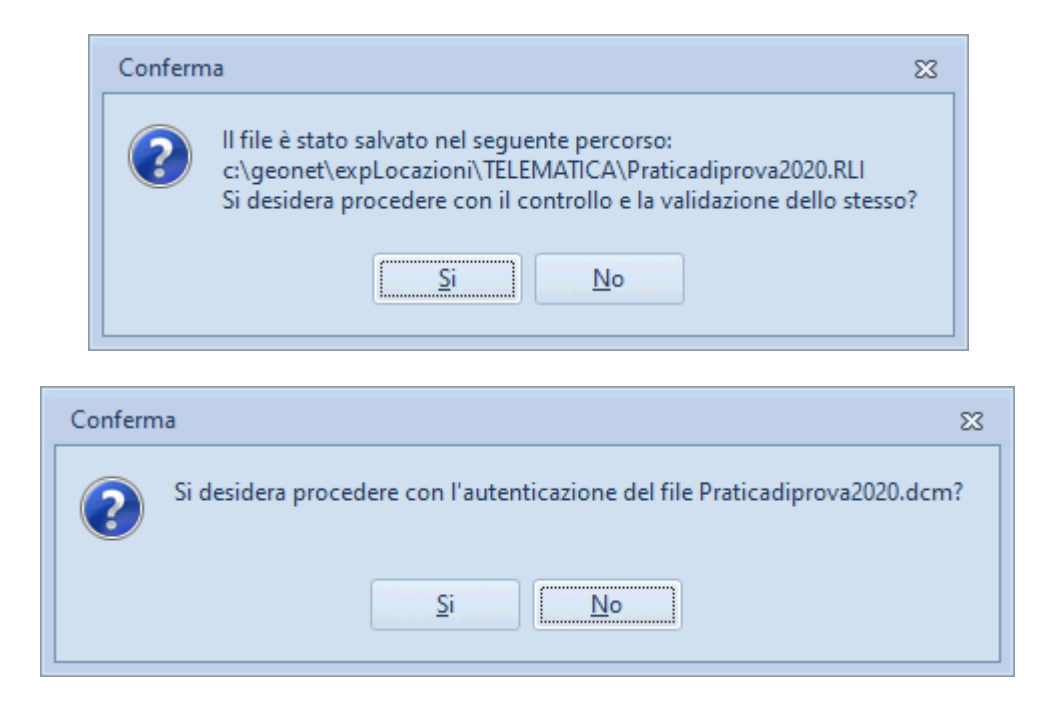

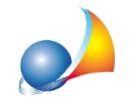

Assistenza Tecnica Geo Network Telefono 0187.629.894 - Fax 0187.627.172 e-mail:assistenza@geonetwork.it

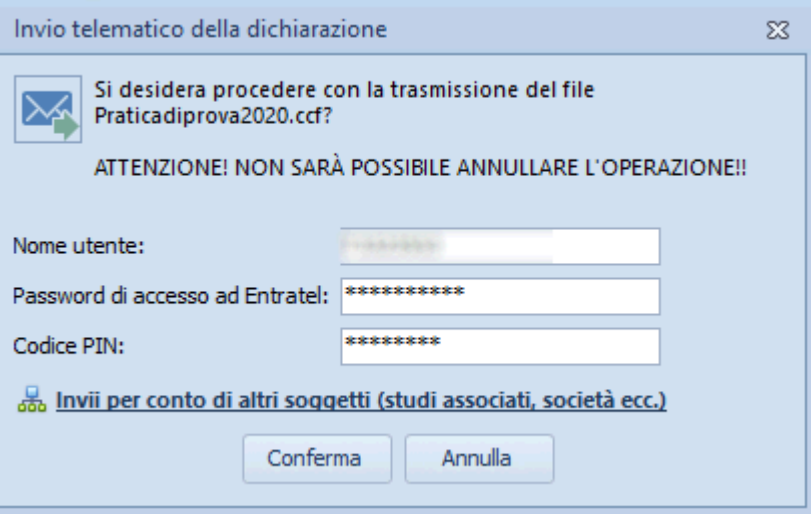

Se l'invio deve essere effettuato per conto di un altro soggetto dal quale si è stati incaricati è necessario specifare i dati premendo sul pulsante *Invii effettuati per conto di altri* soggetti (studi associati, società ecc.). Naturalmente nel caso questi dati fossero già stati inseriti a livello di Tabella degli intermediari/delegati non sarà necessario eseguire questa operazione.

In caso di invio eseguito correttamente, verrà automaticamente salvato il numero di protocollo telematico attribuito, utile per ricercare successivamente le ricevute tramite la nuova funzione Console Ricevute Telematiche

Nel caso si volesse procedere alla validazione ma non all'invio contestuale, il file .ccf sarà salvato automaticamente all'interno della corretta cartella di Desktop Telematico.

Per impostare correttamente i parametri per l'autenticazione e la trasmissione del file è necessario fare riferimento alla seguente scheda tecnica